## **МИНИСТЕРСТВО СЕЛЬСКОГО ХОЗЯЙСТВА РОССИЙСКОЙ ФЕДЕРАЦИИ**

Федеральное государственное бюджетное образовательное учреждение высшего образования **«КУБАНСКИЙ ГОСУДАРСТВЕННЫЙ АГРАРНЫЙ УНИВЕРСИТЕТ ИМЕНИ И. Т. ТРУБИЛИНА»**

ЭКОНОМИЧЕСКИЙ ФАКУЛЬТЕТ

**УТВЕРЖ** Декан экономического факультета профессор К. Э. Тюпаков

## **Рабочая программа дисциплины**

**Инвестиционный анализ**

**(Адаптированная рабочая программа для лиц с ограниченными возможностями здоровья и инвалидов, обучающихся по адаптированным основным профессиональным образовательным программам высшего образования)**

> **Направление подготовки 38.03.02 Менеджмент**

**Направленность подготовки Производственный менеджмент**

**Уровень высшего образования Бакалавриат**

> **Форма обучения Очная, очно-заочная**

> > **Краснодар 2023**

Рабочая программа дисциплины «Инвестиционный анализ» разработана на основе ФГОС ВО 38.03.02 Менеджмент, утвержденного приказом Министерства науки и высшего образования Российской Федерации 12 августа 2020 г. № 970.

Автор: к.э.н., доцент

Н. В. Погребная

Рабочая программа обсуждена и рекомендована к утверждению решением кафедры институциональной экономики и инвестиционного менеджмента от 02.05.2023 г., протокол № 35.

Заведующий кафедрой д.э.н., профессор

В.И. Гайдук

Рабочая программа одобрена на заседании методической комиссии экономического факультета, протокол от 10.05.2023 г. № 11.

Председатель методической комиссии д.э.н., профессор

А.В. Толмачев

Руководитель основной профессиональной образовательной программы к.э.н., доцент

И. Г. Иванова

#### **1 Цель и задачи освоения дисциплины**

**Целью** освоения дисциплины «Инвестиционный анализ» является формирование комплекса знаний об организационных, научных и методических основах инвестиционного анализа как одного из видов экономического анализа и одновременно важнейшей функции управления современной фирмой (организацией), а также освоение теоретико-методических и приобретение практических навыков в проведении анализа инвестиционной деятельности в процессе реализации инвестиционной политики организации.

#### **Задачи дисциплины**

- изучение основных направлений и последовательности проведения анализа инвестиционной деятельности;

- освоение методов и приемов инвестиционного анализа при исследовании различных сторон инвестиционной деятельности фирмы (организации);

- ознакомление с исходными положениями анализа инвестиционных проектов и их практическое применение при обосновании принятия управленческих решений при реализации реальных инвестиций;

- изучение методик анализа эффективности реальных инвестиций (инвестиционных проектов), финансовых инвестиций (портфельное инвестирование), оценки инвестиционного потенциала и его использования для целей развития фирмы (организации), планирования ее финансово-хозяйственной деятельности;

- освоение методов оценки и управления риском инвестиционного проекта для принятия управленческих решений в условиях неопределенности, в том числе при принятии решений об инвестировании и финансировании проектов.

## **2 Перечень планируемых результатов обучения по дисциплине, соотнесенных с планируемыми результатами освоения ОПОП ВО**

## **В результате освоения дисциплины формируются следующие компетенции:**

ПК - 1 Способность осуществлять сбор, обработку и анализ информации для принятия управленческих решений

ПК - 2 Способность осуществлять анализ бизнес-процессов и результатов производственной деятельности

В результате изучения дисциплины «Инвестиционный анализ» обучающийся готовится к освоению трудовых функций и выполнению трудовых действий:

#### **Профессиональный стандарт «Бизнес-аналитик»**

**ОТФ А «**Обоснование решений»

**Трудовая функция: «**Анализ, обоснование и выбор решения»

## **Трудовые действия:**

ПК-1.1. Знает порядок разработки нормативов материальных, трудовых, финансовых ресурсов организации используемых для осуществления основной деятельности в соответствии с отраслевой направленностью

ПК-1.2. Использует современные методики ведения планово-учетной документации организации для формирования стратегических, текущих планов и бюджетов организации

ПК-1.3. Оптимально использует материальные, трудовые и финансовые ресурсы организации

ПК-1.4. Обосновывает оптимальные управленческие решения при проведении учетно-экономических процедур на основе изучения учетноэкономических показателей

ПК-1.5. Осуществляет сбор и обработку исходных данных для составления проектов финансово-хозяйственной, производственной и коммерческой деятельности (бизнес-планов) организации

## **Профессиональный стандарт «Экономист предприятия»**

ОТФ А Экономический анализ деятельности организации»

**Трудовая функция:** A/01.6 «Сбор, мониторинг и обработка данных для проведения расчетов экономических показателей организации»

#### **Трудовые действия:**

ПК-2.1. Осуществляет разработку и оценку результативности мероприятий по обеспечению режима экономии, повышению рентабельности производства, конкурентоспособности выпускаемой продукции, производительности труда

ПК-2.2. Выполняет расчеты по материальным, трудовым и финансовым затратам, необходимых для производства и реализации выпускаемой продукции, освоения новых видов продукции, производимых услуг- разрабатывать меры по обеспечению режима экономии, повышению рентабельности производства, конкурентоспособности выпускаемой продукции, производительности труда

**Трудовая функция:** A/02.6 «Расчет и анализ экономических показателей результатов деятельности организации»

#### **Трудовые действия:**

ПК-2.3. Знает методы экономического анализа показателей деятельности организации и ее подразделений

ПК-2.4. Анализирует и интерпретирует финансовую, бухгалтерскую информацию, содержащуюся в отчетности организации, и использует полученные сведения для принятия управленческих решений

ПК-2.5. Осуществляет формирование учетной информации о деятельности организации на счетах бухгалтерского учета, обобщает данные, составляет бухгалтерскую финансовую отчетность

## **3 Место дисциплины в структуре ОПОП ВО**

«Инвестиционный анализ» является дисциплиной обязательной части ОПОП ВО подготовки обучающихся по направлению 38.03.02 Менеджмент, направленность «Производственный менеджмент».

| Виды учебной работы                              | Объем, часов   |                |
|--------------------------------------------------|----------------|----------------|
|                                                  | Очная          | Очно-заочная   |
| Контактная работа                                | 65             | 31             |
| в том числе:                                     |                |                |
| - аудиторная по видам<br>учебных занятий         | 60             | 26             |
| - лекции                                         | 32             | 10             |
| — практические                                   | 28             | 16             |
| внеаудиторная                                    | 5              | 5              |
| -зачет                                           |                |                |
| - экзамен                                        | 3              | 3              |
| - защита курсовых ра-<br>бот (проектов)          | $\overline{2}$ | $\overline{2}$ |
| Самостоятельная работа<br>в том числе:           | 79             | 113            |
| — курсовая работа                                | 18             | 18             |
| -прочие<br>ВИДЫ<br>самостоя-<br>тельной работы   | 61             | 95             |
| Итого по дисциплине                              | 144            | 144            |
| в том числе в форме практи-<br>ческой подготовки | 6              | $\overline{4}$ |

**4 Объем дисциплины** (144 часа, 4 зачетные единицы)

## **5 Содержание дисциплины**

По итогам изучаемой дисциплины обучающиеся сдают экзамен, выполняют курсовую работу.

Дисциплина изучается на 3 курсе, в 6 семестре по учебному плану очной формы обучения, на 3 курсе, в 6 семестре по учебному плану очно-заочной формы обучения.

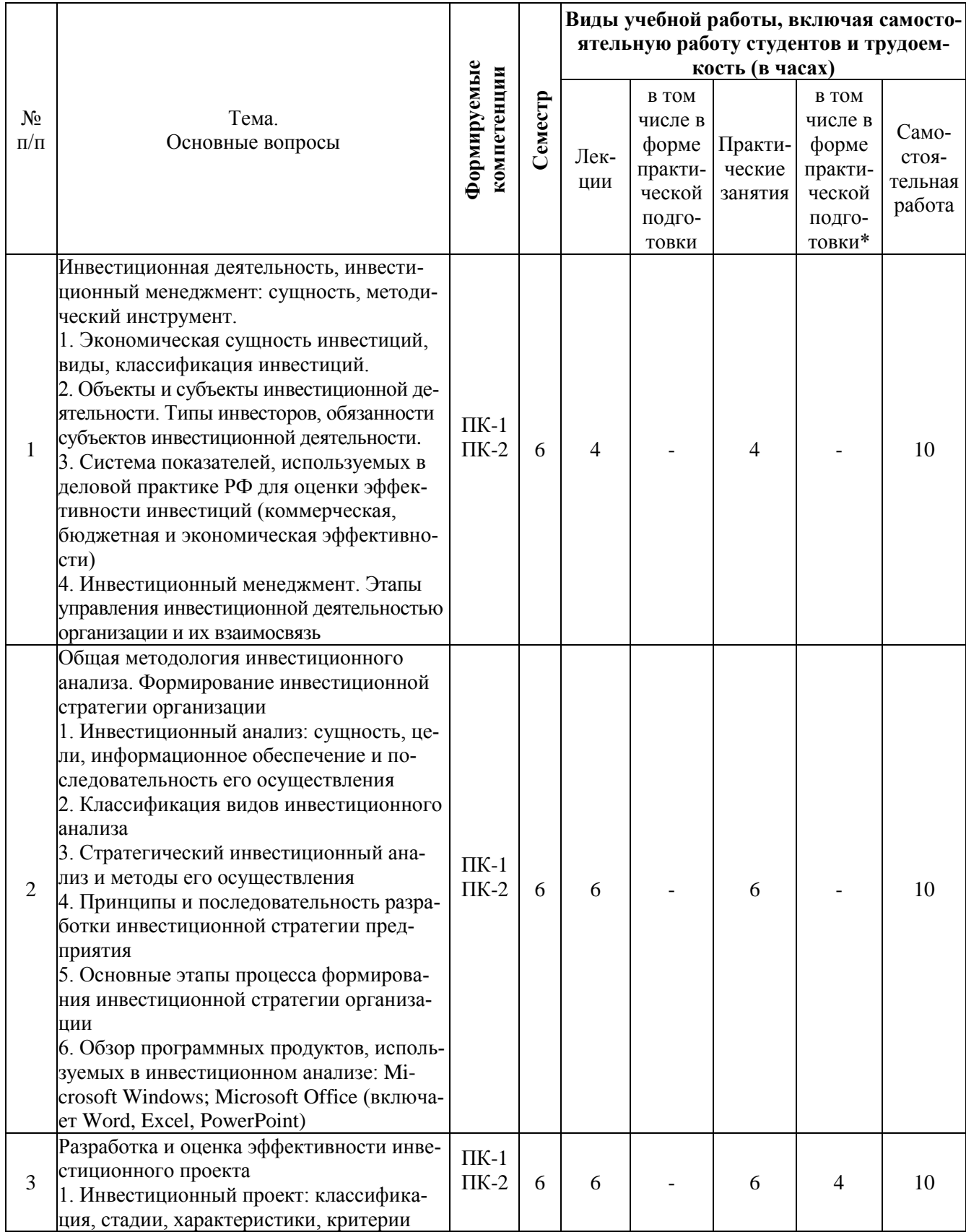

## Содержание и структура дисциплины по очной форме обучения

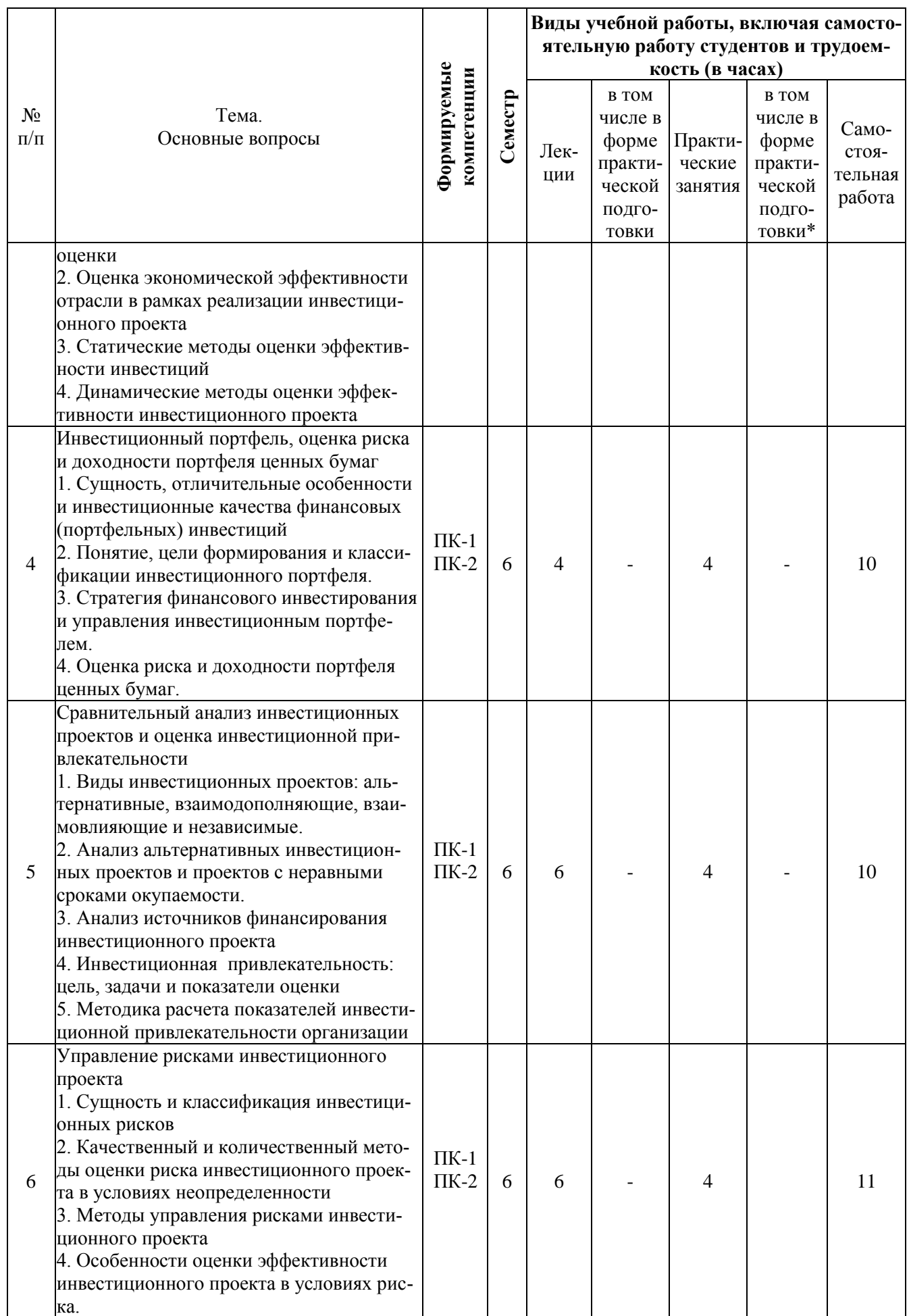

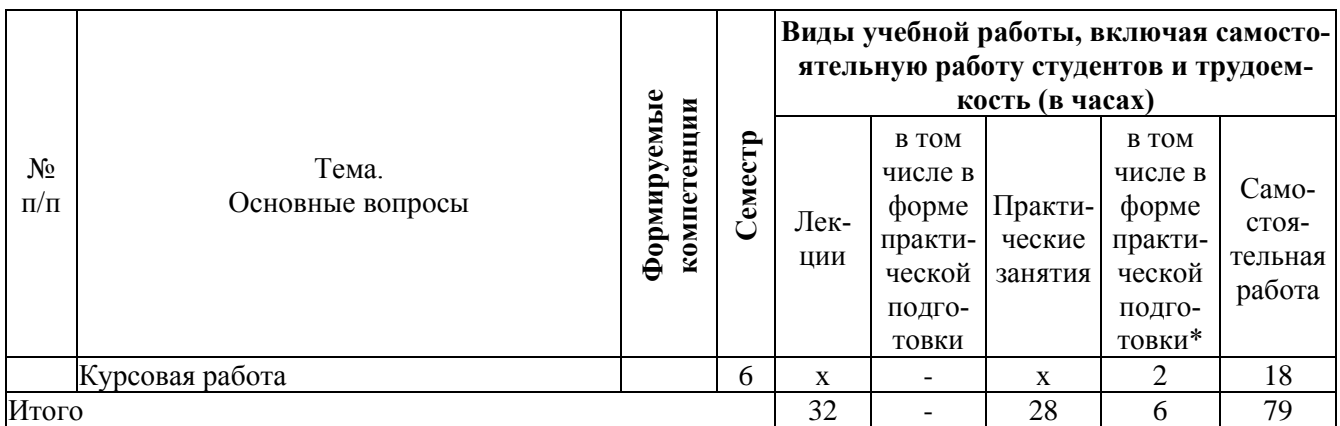

*\*Содержание практической подготовки представлено в приложении к рабочей программе дисциплины*

## **Содержание и структура дисциплины по очно-заочной форме обучения**

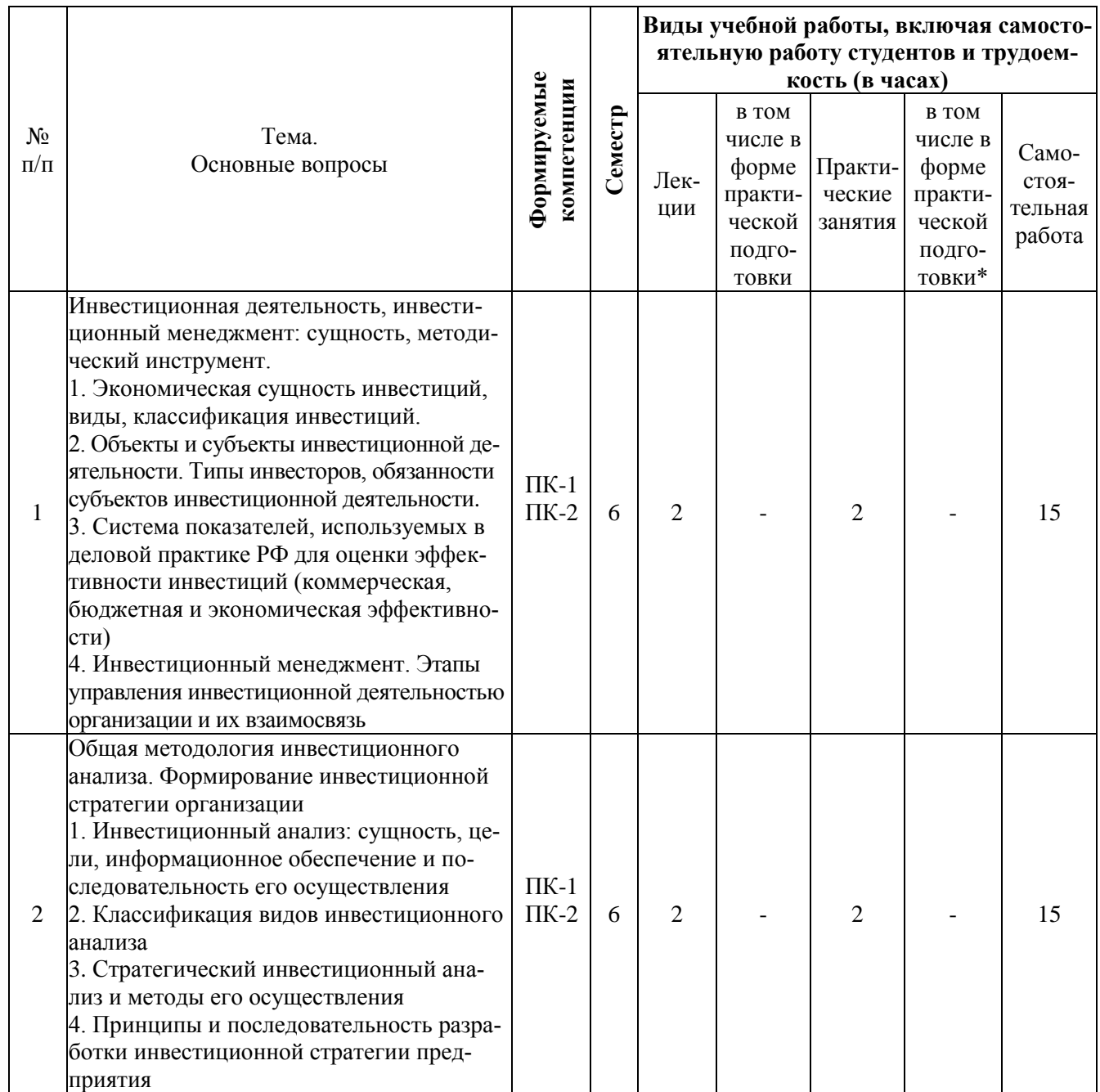

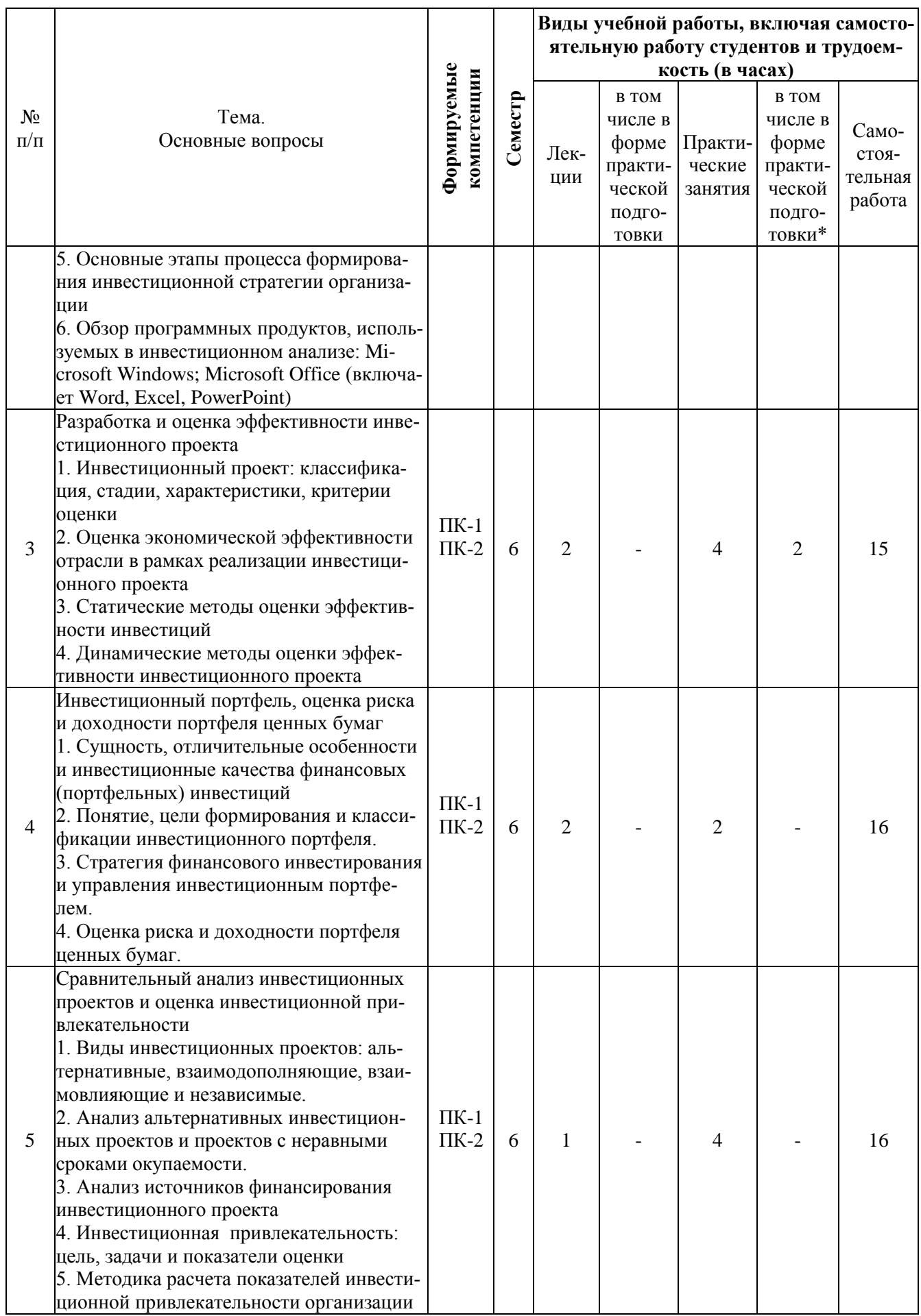

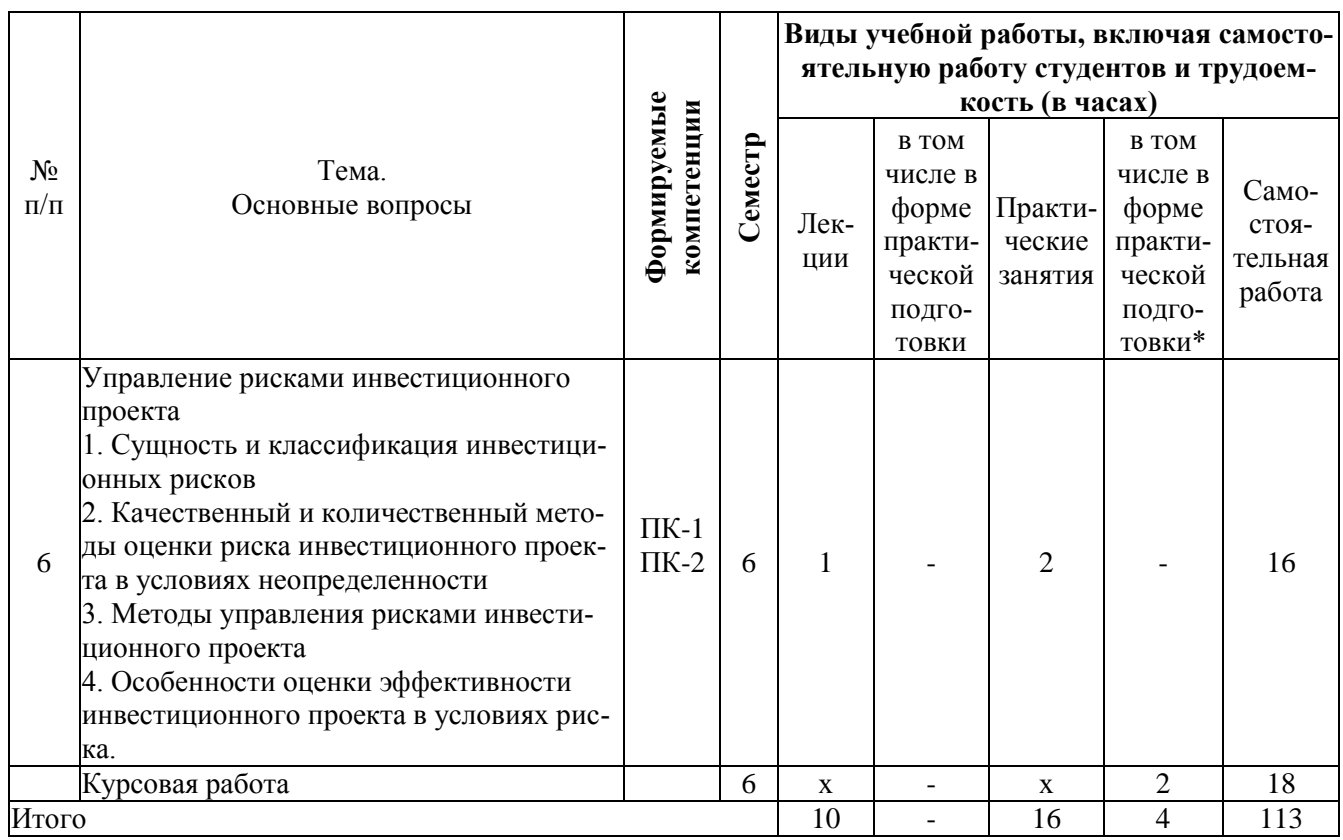

## **6 Перечень учебно-методического обеспечения для самостоятельной работы обучающихся по дисциплине**

Методические указания (для самостоятельной работы)

1. Инвестиционный анализ: метод. указания для практических занятий, организации контактной и самостоятельной работы / сост. Н. В. Погребная. – Краснодар : КубГАУ, 2021. – 72 с. – Режим доступа: <https://edu.kubsau.ru/mod/resource/view.php?id=10115>

2. Инвестиционный анализ : метод. рекомендации по выполнению курсовой работы / сост. Н. В. Погребная. – Краснодар : КубГАУ, 2021. – 45 с. <https://edu.kubsau.ru/mod/resource/view.php?id=10567>

## **7 Фонд оценочных средств для проведения промежуточной аттестации**

**7.1 Перечень компетенций с указанием этапов их формирования в процессе освоения ОПОП ВО**

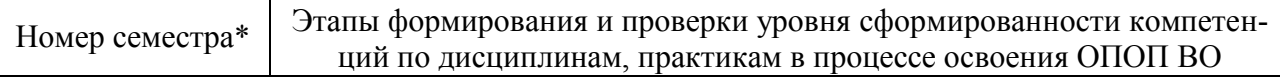

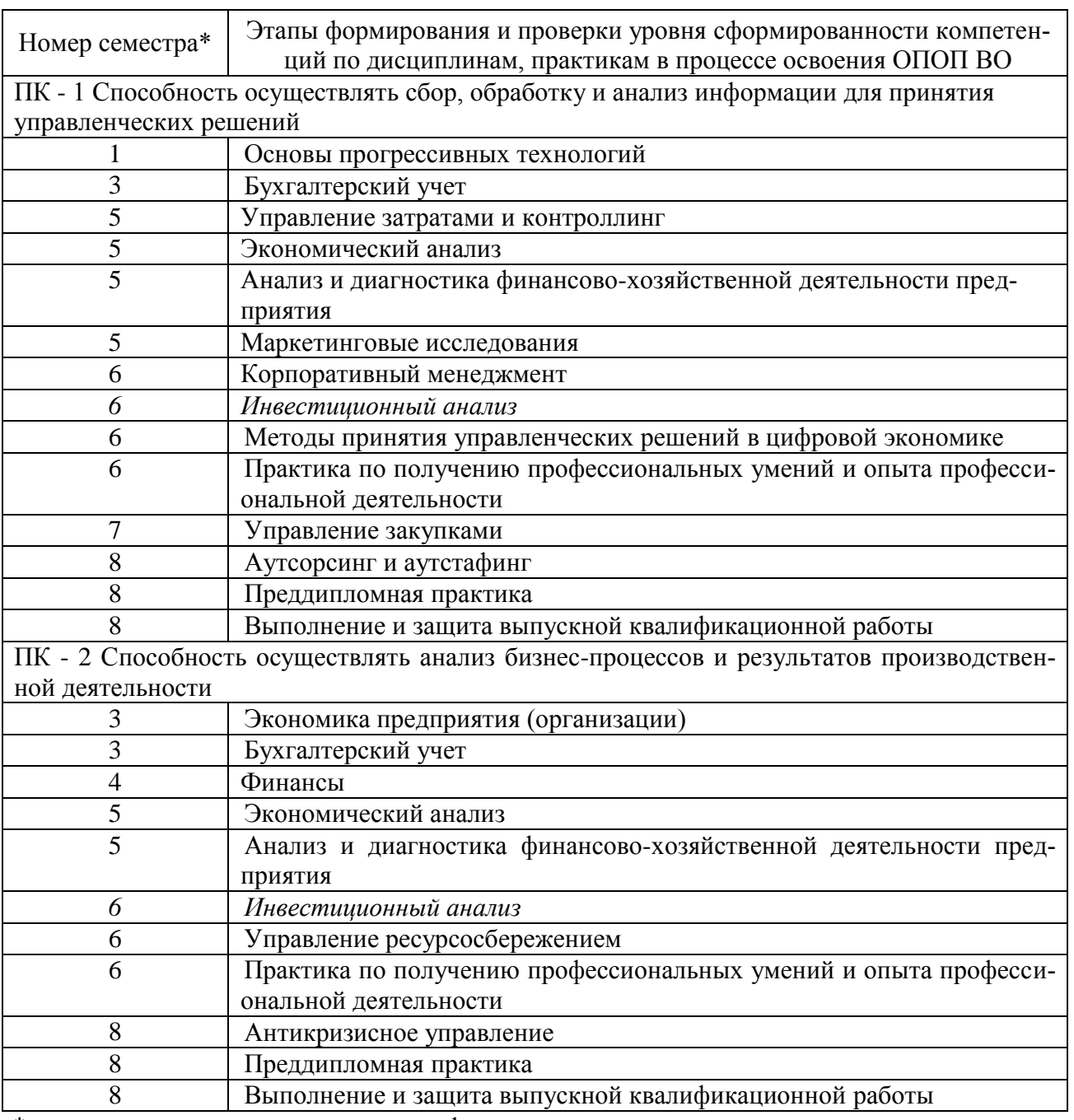

\* номер семестра соответствует этапу формирования компетенции

## 7.2 Описание показателей и критериев оценивания компетенций на различных этапах их формирования, описание шкалы оценивания

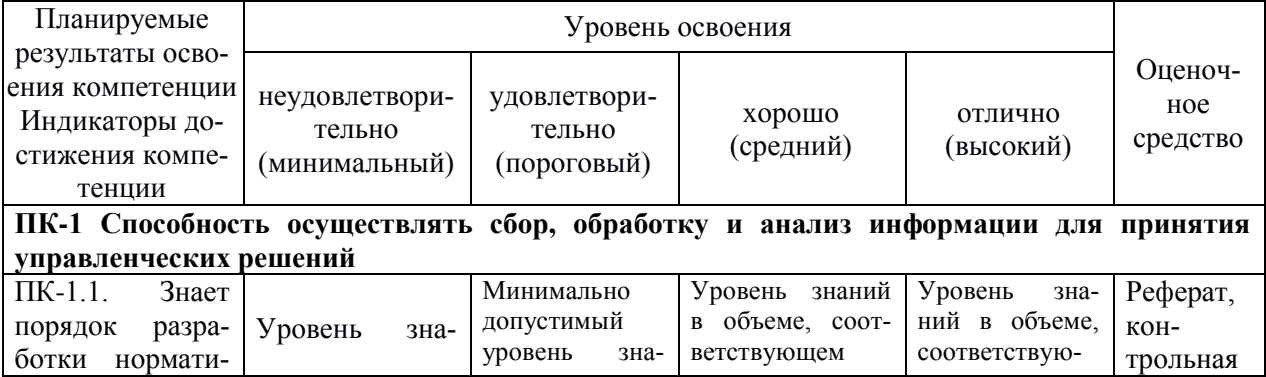

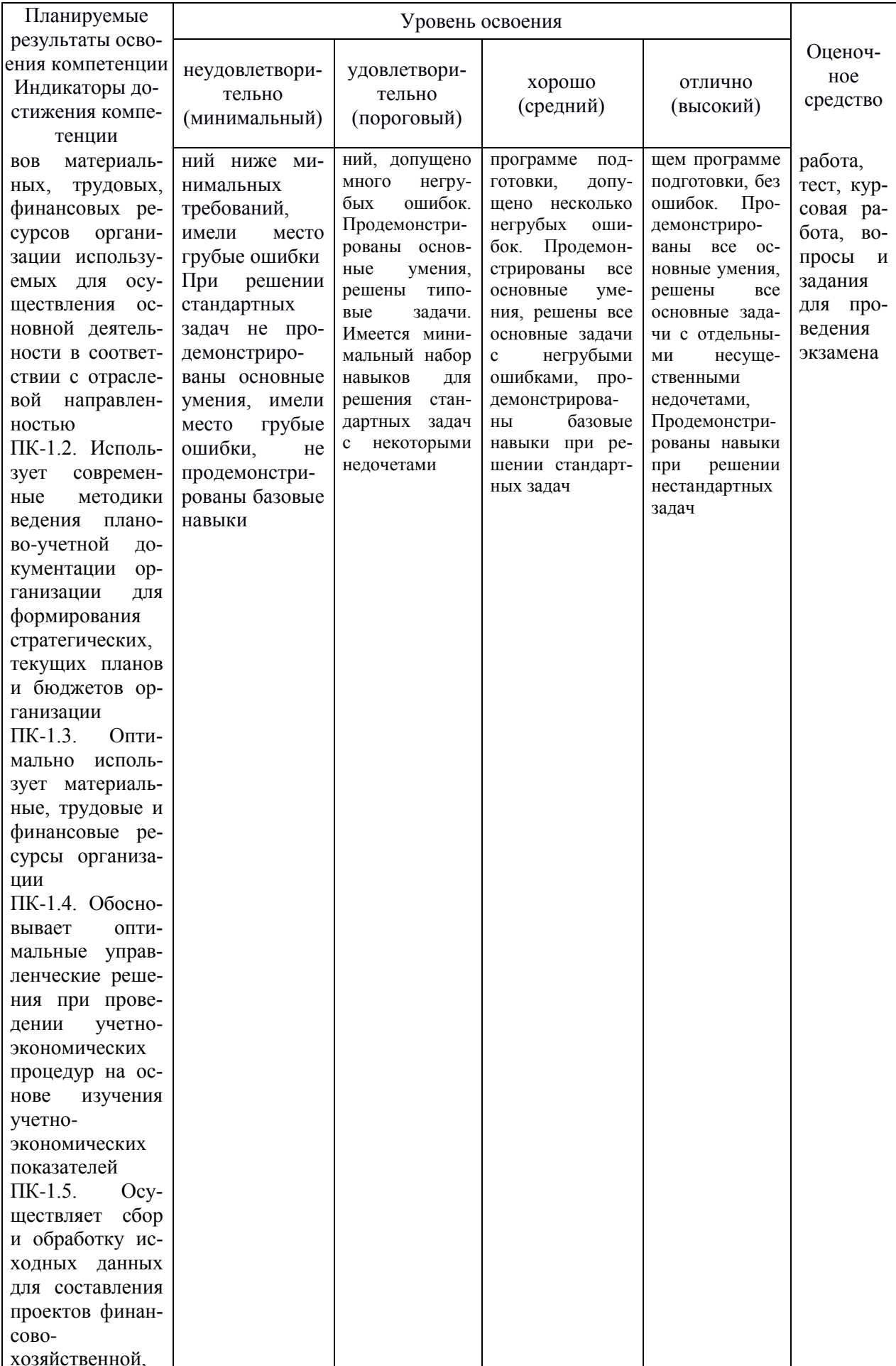

![](_page_12_Picture_4.jpeg)

![](_page_13_Picture_44.jpeg)

## 7.3 Типовые контрольные задания или иные материалы, необходимые для оценки знаний, умений, навыков, характеризующих этапы формирования компетенций в процессе освоения ОПОП ВО

#### Оценочные средства для текущего контроля

Компетенция: Способность осуществлять сбор, обработку и анализ информации для принятия управленческих решений (ПК-1)

## Темы рефератов (приведены примеры)

Инвестиционный процесс и инвестиционный рынок. Структура, объекты, участники инвестиционного рынка.

1. Понятие, цели, задачи инвестиционной стратегии фирмы (организации). Условия и этапы ее разработки. Место и общее содержание аналитического этапа

2. Типы инвестиционных портфелей.

3. Определение понятия, классификация, типы инвестиций. Особенности инвестиционной деятельности в условиях современного развития предприятия.

4. Общая характеристика основных источников финансирования инвестиционной деятельности. Лизинг. Аналитическое определение цены источника.

5. Блоки информации, используемые в инвестиционной оценке.

6. Цели, задачи формирования портфеля финансовых инвестиций.

7. Факторы риска и неопределенности в инвестиционной деятельности и методы их учета.

8. Общие критерии принятия решения об инвестировании в условиях риска.

9. Рыночный портфель. Правила финансового инвестирования в условиях риска.

10. Правила, следуемые из модели ЦМРК. Стратегия индексирования.

11. Основные пункты программы формирования портфеля при принятии решений об инвестировании.

12. Расчет ожидаемой доходности портфеля в условиях рисков для принятия управленческих решений.

13. Понятие о дисконтировании денежных потоков. Формулы для расчета будущей приведенной стоимости денежного потока.

14. Состав исходной информации для проведения оценки (примеры таблиц по группировочным сведениям). Технико-экономическое обоснование, состав (разделы) инвестиционного проекта.

## Вопросы для контрольной работы (приведены примеры)

1. Инвестиционный процесс и инвестиционный рынок. Структура, объекты, участники инвестиционного рынка.

2. Понятие, цели, задачи инвестиционной стратегии фирмы (организации). Условия и этапы ее разработки.

3. Оценка инвестиционных затрат и результатов в базисных, прогнозных, расчетных и мировых ценах.

4. Показатели, оценка социального результата инвестиций.

5. Цели, задачи формирования портфеля финансовых инвестиций. Традиционный подход к формированию портфеля. Современная теория портфеля.

6. Понятие об инвестиционных качествах ценных бумаг. Соотношение видов ценных бумаг по показателям риска и доходности. Рыночный подход к анализу.

7. Оценка векселей и опционных контрактов.

8. Особенности оценки эффективности инвестиционного проекта в условиях риска. Метод «дерева решений» (привести пример).

9. Особенности оценки эффективности инвестиционного проекта в условиях риска.

10. Анализ чувствительности проекта в условиях риска. Проверка устойчивости инвестиционного проекта.

11. Качественный и количественный анализ инвестиционного риска по проекту.

12. Методы анализа: уместности затрат, аналогий, статический, экспертных оценок, комбинированный.

13. Анализ финансовой реализуемости и оценка эффективности проекта с учетом риска. Обзор методов.

14. Понятие о дисконтировании денежных потоков.

15. Статические методы оценки эффективности реальных инвестиций.

16. Метод чистой приведенной стоимости (NPV). Основная и модифицированные формулы.

17. Формула Гордона. Условия применения метода.

#### **Кейс-задание**

Перед финансовым менеджером ЗАО «Инвест» стоит задача по формированию портфеля финансовых активов с учетом имеющихся ограничений: требуемая доходность портфеля 11%, допустимый риск портфеля 20%. Финансовый менеджер располагает следующими данными о доходности ценных бумаг:

![](_page_15_Picture_164.jpeg)

В рамках данного портфельного инвестирования необходимо:

1. Составить оптимальный портфель.

2. Рассчитать ожидаемую доходность портфеля.

## **Тесты (приведены примеры)**

1. Укажите, какие виды инвестиционных портфелей различают по возможности изменения объема инвестированных ресурсов:

а) бессрочный

б) непополняемый

в) отзываемый

г) консервативный

д) пополняемый

2. Рассматривается как совокупность мероприятий по эффективному размещению финансовых ресурсов среди оперативных альтернативных вариантов инвестирования:

а) стратегическое планирование

б) текущее планирование

в) оперативное планирование

г) перспективное планирование

3. К основному элементу из элементов, составляющих инвестиционный менеджмент, относится:

а) управление реальными инвестициями

б) управление финансовыми инвестициями

в) управление формированием инвестиционных ресурсов

г) управление денежными потоками по инвестиционной деятельности

4. Последовательность действий по планированию материальных ресурсов проекта:

а) Определение материальных ресурсов, необходимых для выполнения каждой работы

б) Составление единого перечня материальных ресурсов для реализации проекта и анализ альтернативных вариантов

в) Определение наличия необходимого объема материальных ресурсов

г) Анализ и разрешение возникших противоречий в потребности и наличии материальных ресурсов

5. Используемый порядок финансирования капитальных вложений должен обеспечивать:

а) финансовую устойчивость предприятия в долгосрочной перспективе

б) оптимизацию структуры инвестиций и налоговых платежей

в) максимизацию прибыли при любом уровне затрат

г) баланс между объемом привлеченных финансовых ресурсов и величиной получаемой прибыли

6. Документ, содержащий список затрат проекта, полученных на основе объемов работ проекта, требуемых ресурсов и цен, структурированный по статьям

[смета]

7. Документ, содержащий плановые доходы и расходы проекта и их взаимосвязь во времени

[бюджет]

8. Процесс разработки системы планов, плановых (нормативных) заданий и показателей, обеспечивающих развитие предприятия с использованием необходимых инвестиционных ресурсов и способствующих повышению эффективности его деятельности:

[инвестиционное планирование]

9. Инвестор анализирует инвестиционный проект, который характеризуется данными, представленными в таблице. Ставка дисконтирования с учетом уровня риска составляет 12%. Инвестиции – 1372 тыс. руб. Чистые выгоды по годам: 1-й год – 230 тыс. руб., 2-й год – 410 тыс. руб., 3-й год – 556 тыс. руб., 4-й год – 560 тыс. руб. Оцените эффективность инвестиционного проекта на основании расчета показателя индекса доходности инвестиций.

а) 0,537 б) 0,936

в) 0,856

г) 0,693

10. Предприятие рассматривает инвестиционный проект при следующих условиях: первоначальные инвестиции - 7,5 млн. руб. Период реализации проекта 3 года. Доходы по годам: 1-й год 3 млн. руб., 2-й год 3,5 млн. руб., 3-й год 4 млн. руб. Ставка дисконтирования с учетом уровня риска 10%. Среднегодовая инфляция 5%: Необходимо определить, будет ли выгоден инвестиционный проект с учетом расчета чистого дисконтированного дохода.

[выгоден]

11. Предприятие планирует внедрить 2 инвестиционных проекта, которые обладают повышенной рискованностью. Проект А характеризуется следующим потоком приростов чистых вы-год по шагам (с учетом дисконтирования): -157 тыс. руб.; +157 тыс. руб.; +125,6 тыс. руб.; +94,2 тыс. руб.; +62,8 тыс. руб.;  $+31,4$  тыс. руб.;  $+0$  тыс. руб.

Проект Б: -157 тыс. руб.; +0 тыс. руб.; +157 тыс. руб.; +219,8 тыс. руб.;  $+235.5$  тыс. руб.;  $+235.5$  тыс. руб.;  $+235.5$  тыс. руб. Сколько составят сроки окупаемости инвестиционных проектов.

[2 года, 3 года]

12. Цели, на которые идут капитальные вложения:

а) пополнение оборотных средств

б) капитальное строительство

в) приобретение основных производственных фондов

г) покупка технической документации

13. Эффективная деятельность отрасли зависит

а) от сбалансированности по ресурсам

б) от минимальных темпов развития

в) от объемов производства продукции

г) от деятельности каждого звена, нацеленной на конечные результаты

14. Показатель индекса прибыльности инвестиций при выборе проекта должен быть:

[больше 1]

Чистая текущая стоимость при выборе проекта должна быть:  $[6$ ольше 0]

15. Рассчитайте средневзвешенную цену капитала компании, если структура капитала (соотношение источников финансирования) следующая: акционерский капитал - 80% (цена 12%), долгосрочные долговые обязательства – 20% (цена 6.5%).

a)  $20,9%$ 

 $6)$  10,9%

в) 34,8%

 $\Gamma$ ) 16,7%

16. Предприятие рассматривает возможность вложения единовременных инвестиционных вложений в сумме 15 млн руб. Поступление денежных доходов прогнозируется в течение четырех лет: соответственно 2 млн. руб., 4 млн. руб., 7 млн. руб., 9 млн. руб. Процентные ставки для расчета коэффициента дисконтирования приняты  $r1 = 12$  % и  $r2 = 16$  %. Определите внутреннюю норму доходности (IRR):

- a)  $12,23%$  $6)$  15.26%
- в) 17,35%
- $\Gamma$ ) 19.29%

17. Установите соответствие процессов управления стоимостью проекта и их содержания:

![](_page_18_Picture_83.jpeg)

18. Определите последовательность действий по планированию стоимости проекта:

а) Определение стоимости использования ресурсов (материальных и трудовых)

б) Определение стоимости каждой проектной работы, исходя из объема затрачиваемых на выполнение ресурсов и их стоимости

в) Определение стоимости всего проекта

г) Составление, согласование и утверждение сметы проекта

д) Формирование, согласование и утверждение бюджета проекта

19. Организация и контроль выполнения проекта по стоимости включа $er:$ 

а) Распределение функциональных обязанностей и ответственности в соответствии с планом управления стоимостью и финансированием в проекте

б) Учет фактических затрат в проекте

в) Формирование текущей отчетности о состоянии стоимости и финансирования проекта

г) Анализ отклонений стоимости выполненных работ от сметы и бюджета

д) Анализ факторов, влияющих на позитивные и негативные отклонения от бюджета проекта

20. К заемным финансовым средствам инвестора относятся:

а) банковские кредиты

б) бюджетные кредиты

в) ассигнования из государственных и местных бюджетов

г) средства, получаемые от продажи акций

д) облигационные займы

е) паевые взносы

Компетенция: Способность осуществлять анализ бизнес-процессов и результатов производственной деятельности (ПК-2)

## Темы рефератов (приведены примеры)

1. Статические методы оценки эффективности реальных инвестиций. Метод определения срока окупаемости. Дисконтный метод оценки окупаемости проекта.

2. Статические методы оценки эффективности реальных инвестиций. Сущность метода ROI.

3. Структура эффективности инвестиционного проекта. Показатели коммерческой эффективности и денежные потоки для их расчета.

4. Структура эффективности инвестиционного проекта. Расчет региональной эффективности инвестиционных проектов.

5. Сущность метода CAPM. Подходы к определению ставки дисконта. Факторы определения ставки дисконта в российских условиях.

6. Метод WACC в определении коэффициента дисконтирования

7. Качественный и количественный анализ инвестиционного риска по проекту. Методы анализа: уместности затрат, аналогий, статический, экспертных оценок, комбинированный (привести примеры).

8. Оценка инвестиций по наименьшему общему кратному сроку эксплуатации.

9. Оценка проектов с использованием годовых эквивалентных затрат.

10. Оценка проектов с учетом ликвидационной стоимости активов.

11. Ключевые правила инвестирования проектов.

12. Методы и источники финансирования инвестиционных программ.

13. Оценка социального эффекта инвестиционного проекта.

14. Сущность экономической, финансовой и бюджетной оценки инвестиций, направленных на реализацию инвестиционного проекта.

15. Структура эффективности инвестиционного проекта. Расчет показателей общественной эффективности.

16. Традиционный подход к формированию портфеля инвестиционного проектов.

17. Некоторые проблемы в оценке инвестиционного проектов.

## **Вопросы для контрольной работы (приведены примеры)**

1. Метод рентабельности инвестиций (PI). Определение рентабельности инвестиций. Индексы доходности и их расчет.

2. Метод внутренней нормы прибыли инвестиций (IRR). Понятие о внутренней норме прибыли. Математическое описание. Сравнение IRR с RRR (рентабельность вложений). Условия применения метода.

3. Модифицированный метод расчета внутренней нормы прибыли инвестиций (MIRR). Конвенциональный и неконвенциональный денежный поток. Вычисление нормы MIRR.

4. Показатели коммерческой эффективности и денежные потоки для их расчета

5. Анализ альтернативных инвестиционных проектов. Принятие решения по поводу лучшего проекта (этапы).

6. Оценка экономической эффективности альтернативных проектов.

7. Оценка проектов с учетом ликвидационной стоимости активов.

8. Метод кумулятивного построения в определении коэффициента дисконтирования.

9. Инфляционные характеристики, учитываемые при оценке эффективности инвестиционного проекта. Номинальные и реальные денежные потоки. Корректировка элементов потока.

10. Инвестиции и их виды. Инвестиционная деятельность: сущность и особенности осуществления.

11. Особенности анализа инвестиционной деятельности.

12. Факторы, сдерживающие развитие инвестиционной деятельности в России.

13. Эффективность инвестиционной деятельности.

14. Типы инвестиционных портфелей и особенности их формирования.

15. Сущность экономической, финансовой и бюджетной оценки инвестиций, направленных на реализацию инвестиционного проекта.

16. Расчет региональной эффективности инвестиционных проектов.

17. Основные направления и пути снижения инвестиционного риска. Учет уровня риска инвестиционных проектов**.**

#### **Кейс-задание**

Оценить экономическую эффективность инвестиционного проекта организации производства кондитерской продукции на базе действующей кондитерской фабрики ООО «Любимая Кубань» (г. Краснодар). Анализ провести в программе «Альт-Инвест Прим».

При установке производственной линии «Vomatek» фабрика сможет выпускать расширенный ассортимент качественной пастило-мармеладной продукции. Внедрение ресурсосберегающей производственной линии также будет способствовать значительному снижению затрат живого и овеществленного труда и позволяет производить продукцию, соответствующую стандартам качества европейских производителей. При выходе на проектную мощность оптимальный набор технологического оборудования позволит выпускать 96 тонн изделий в месяц.

В рамках реализации проекта планируется провести следующие мероприятия:

1. Реконструкция основного производственного цеха кондитерской фабрики (строительно-монтажные работы).

2. Приобретение производственной линии (установка и монтаж).

- 3. Финансирование оборотных средств на приобретение:
- этикеточной продукции и художественных коробок;
- пищевого сырья для производства продукции;

энергоносителей (предоплата за пользование электричеством и газом).

На предприятии уже имеются все необходимые помещения и коммуникации для реализации проекта. Объем инвестиций на реконструкцию производственной базы составит 1500 тыс. руб.; на приобретение оборудования «Vomatek» и проведение пуско-наладочных работ (с НДС) – 4680 тыс. руб. Источником выступают заемные средства (100%). Сотрудничество с банком предполагается в форме предоставления кредита сроком на 4 года, выплату основного долга и процентов (17%) предприятие планирует начать с первого года реализации проекта. Планируемый уровень инфляции составляет 8%, ставка рефинансирования ЦБ –15%. Продолжительность расчетного периода, в течение которого оценивается эффективность проекта, составляет 4 года и включает:

- получение кредитных средств на осуществление проекта,

- проведение ремонтных работ в производственных помещениях;

- приобретение, поставка и шефмонтаж оборудования;

- запуск производственного процесса;

- выход на проектную мощность и дальнейшее функционирование производства;

- выплату процентов по кредиту и возврат заемных средств.

Некоторые виды продукции являются высокодоходными, в частности, декорированный зефир и классический мармелад, поэтому объемы производства этих изделий наибольшие. Показатели объема производства и реализации каждого вида продукции представлены с учетом особенностей технологических процессов.

В качестве базовых цен используются оптовые расценки крупнейших производителей кондитерской продукции Краснодарского края.

Для расчета потребности в материальных ресурсах используются планируемые объемы выпуска кондитерской продукции, а также производственные нормы расхода сырья и материалов на единицу продукции (Приложение).

![](_page_22_Picture_236.jpeg)

Таблица – Базовые цены, объемы производства и реализации кондитерской продукции по проекту

Приведены цены 1 кг сырья для производства пастило-мармеладной продукции. Потребность в материальных ресурсах определяется путем умножения нормы расхода материалов на соответствующие объемные показатели.

На основе производственного плана и технологических особенностей запланировано задействовать 40 основных (средний оклад 17 тыс. руб.) и 7 вспомогательных производственных рабочих (оклад 15 тыс. руб.), 6 административных работников (оклад 30 тыс. руб.) и 2 работника коммерческого направления (оклад 25 тыс. руб.).

![](_page_23_Picture_219.jpeg)

![](_page_23_Picture_220.jpeg)

#### **Задания к кейсу:**

1. Охарактеризовать особенности формирования денежных потоков инвестиционного проекта.

2. Охарактеризовать полученные значения чистой текущей стоимости, индекса доходности, внутренней нормы доходности, дисконтированного срока окупаемости.

3. Рассчитать показатели оценки экономической эффективности инвестиционного проекта при различном уровне ставок дисконтирования (9, 10 и 14%). Определить, какой из проектов является наиболее выгодным. Привести обоснование выводов.

4. Охарактеризовать результаты анализа чувствительности инвестиционного проекта.

#### Тесты (приведены примеры)

1. Укажите факторы, от которых в прямой пропорции зависят объемы инвестиний:

а) темпы инфляции

б) ставка ссудного процента

в) изменение удельного веса сбережений

г) уровень налогообложения в стране

д) рентабельность инвестиций

2. Установите соответствие между показателем и его характеристикой:

а) Период окупаемости (DPP) = число лет, необходимых для полного возмещения вложений в проект за счет текущей стоимости чистых денежных потоков по проекту

б) Индекс рентабельности проекта (PI) = отношение приведенного дохода по проекту к величине приведенных затрат (инвестиций)

в) Внутренняя ставка доходности проекта (IRR) = ставка дисконтирования, приравнивающая сумму текущей стоимости будущих доходов к величине инвестиций

г) Модифицированная ставка доходности (MIRR) = ставка дисконтирования, приравнивающая сумму текущей стоимости будущих доходов к текущей стоимости инвестиций, рассчитанной на основе безрисковой ставки

3. Инвестор однозначно определяет свой экономический интерес при вложении средств в объекты предпринимательской деятельности с помощью экономического показателя, который именуется ...

[приемлемая норма дохода]

4. Доход или прибыль, полученные в расчете на каждый рубль капитальных вложений показывает коэффициент:

[эффективности капитальных вложений]

5. Оценка абсолютной эффективности инвестиционного проекта предполагает

а) проверку удовлетворения всем реально существующим ограничениям технического, экологического, финансового и другого характера

б) проверку условия, согласно которому совокупные результаты по проекту не менее ценны, чем требуемые затраты всех видов

в) определение преимуществ рассматриваемого проекта по сравнению с альтернативными

г) выбор наиболее эффективной программы инвестиций

6. Процесс определения примерной стоимости ресурсов, необходимых для выполнения операций проекта - это:

а) управление содержанием проекта

б) определение бюджета проекта

в) оценка стоимости проекта

г) управление стоимостью проекта

7. АО «Риф» имеет возможность профинансировать инвестиционный проект на 75% за счет заемного капитала и на 25% за счет собственных средств. Средняя процентная ставка за кредит составляет 10%, цена собственного капитала – 15%. Доходность проекта планируется на уровне 15%. Рассчитайте средневзвешенную стоимость капитала с целью определения, следует ли принять решение об инвестировании в данный инвестиционный проект:

- а) 21,35%
- б) 15,23%
- в) 31,35%
- г) 11,25%

8. На предприятии были приняты управленческие решения по осуществлению реконструкции и технического перевооружение производства, на проведение которых было израсходовано 5 млн руб. В результате этого денежные поступления (чистая прибыль плюс амортизационные отчисления) по годам за расчетный период составили: 1,2 млн руб.; 1,8 млн руб.; 2 млн руб.; 2,5 млн руб.; 1,5 млн руб.. Ставка дисконта составляет 20%. Рассчитайте дисконтированный срок окупаемости инвестиционного проекта с целью принятия решения об инвестировании и финансировании данного проекта:

а) 3 года 8 мес. б) 2 года 5 мес. в) 4 года 8 мес. г) 5 лет 9 мес.

9. Чем выше ставка дисконтирования, тем текущая стоимость денежных потоков:

[ниже]

10. Установите соответствие между базовыми показателями метода освоенного объема и их характеристикой

![](_page_25_Picture_148.jpeg)

11. Тип анализа, направленный на поиск точки, в которой выгоды от улучшения качества результатов проекта равны дополнительным затратам на достижение этого качества

а) анализ контроля качества

б) маржинальный анализ

в) стандартный анализ качества

г) анализ соответствия

12. Объектно-ориентированное проектирование отличается от традиционных подходов тем, что используются:

![](_page_26_Picture_86.jpeg)

13. Методы оценки риска, которые относятся к аналитическим:

а) анализ чувствительности

б) метод корректировки параметров

в) метод экспертных оценок

г) метод аналогий

д) метод сценариев

14. Расположите в хронологическом порядке последовательность этапов при проведении анализа риска инвестиционного проекта:

а) выявляются внутренние и внешние факторы, увеличивающие или уменьшающие конкретный вид риска

б) проводится анализ выявленных факторов

в) проводится оценка конкретного вида риска с финансовой точки зрения и экономической целесообразности участия в проекте

г) устанавливается допустимый уровень риска

проводится анализ отдельных операций по выбранному уровню риска

15. Процесс мониторинга статуса проекта для корректировки бюджета проекта и внесения изменений в базовый план по стоимости - это:

а) управление содержанием

б) определение бюджета

в) оценка стоимости

г) управление стоимостью

16. Установите последовательность реализации задач инвестиционного менелжмента:

а) обеспечение должного уровня развития процессов операционной деятельности

б) обеспечение заданной максимально возможной прибыльности финансовых инвестиций и проектов в реальном секторе

г) при осуществлении реальных и финансовых вложений капитала обеспечение минимального уровня риска, связанного с ними

д) разработка такого инвестиционного портфеля, который обеспечил бы удовлетворительную ликвидность вложений

е) работа над внутренними и внешними источниками финансирования для реализации инвестиционных инициатив высокого приоритета

ж) поиск способов ускорить реализацию проектов как решение комплексной задачи ускорения отдачи от произведенных вложений капитала и снижения инвестиционного риска

з) сохранение и укрепление рыночных позиций и позиций рыночного равновесия

17. «Золотое правило инвестирования» подразумевает, что:

а) размещение средств осуществляется более чем в один объект инвестирования

б) расходы при инвестировании прямо пропорциональны риску

размещение средств осуществляется менее чем в один объект инвестирования

в) доход, получаемый при размещении капитала, прямо пропорционален риску, на который инвестор готов идти ради желаемого дохода

18. Выбор инвестиционного решения, основанный на методах экономического анализа - это:

а) решение, основанное на суждении

б) интуитивное решение

в) рациональное решение

г) профессиональное решение

19. Вероятность возникновения непредвиденных финансовых потерь в ситуации неопределенности условий инвестиционной деятельности именует-CЯ:

[инвестиционный риск]

20. Оценка сравнительной эффективности инвестиционного проекта в антикризисном управлении предполагает

а) проверку удовлетворения всем реально существующим ограничениям технического, экологического, финансового и другого характера

б) проверку условия, согласно которому совокупные результаты по проекту не менее ценны, чем требуемые затраты всех видов

в) определение преимуществ рассматриваемого проекта по сравнению с альтернативными

г) выбор наиболее эффективной программы инвестиций

21. Оценка наиболее эффективной совокупности проектов из заданного множества предполагает:

а) проверку удовлетворения всем реально существующим ограничениям технического, экологического, финансового и другого характера

б) проверку условия, согласно которому совокупные результаты по проекту не менее ценны, чем требуемые затраты всех видов

в) определение преимуществ рассматриваемого проекта по сравнению с альтернативными

г) выбор наиболее эффективной программы инвестиций

22. Генеральный план действий в области долгосрочного инвестирования, определяющий приоритеты стратегических задач, ресурсы и последовательность шагов по достижению стратегических инвестиционных целей – это:

а) функциональная стратегия

б) бизнесстратегия

в) корпоративная стратегия

г) инвестиционная стратегия

23. В SWOT-анализе исследуются следующие потенциальные факторы:

а) внешние угрозы

б) внешние риски

в) внутренние сильные стороны

г) внешние благоприятные возможности

д) интересы заинтересованных лиц

е) внутренние слабые стороны

24. Руководителя проекта в крупной консалтинговой фирме просят сообщить о фактических результатах проекта по сравнению с запланированными результатами. Проект идет хорошо, и отдел маркетинга хочет посмотреть, можно ли использовать текущие результаты в будущей маркетинговой кампании. Этот руководитель проекта должен подготовить:

а) Отчет о тенденциях

б) Прогнозный отчет

в) Отчет о состоянии

г) Отчет об отклонениях

25. Высшее руководство жалуется, что не может определить статус текущих проектов в организации. Какие из следующих типов отчетов помогут предоставить сводку

а) информация высшему руководству:

б) Подробная смета расходов

в) Планы управления проектом

г) Бар-чарты

д) Промежуточные отчеты

26. Результатом выполнения действий по обеспечению контроля реализации проекта является

а) результаты аудита проекта

б) стандарты проекта

в) процедуры проекта

г) стратегии проекта

27. Организация и контроль выполнения проекта по стоимости включает  $\mathbb{R}^3$ .

а) распределение функциональных обязанностей и ответственности в соответствии с планом управления стоимостью и финансированием в проекте

б) учет фактических затрат в проекте

в) анализ отклонений стоимости выполненных работ от сметы и бюджета

г) анализ различных факторов, влияющих на позитивные и негативные отклонения от бюджета проекта

д) формирование текущей отчетности о состоянии стоимости и финансирования проекта

е) принятие решений о регулирующих воздействиях для приведения выполнения работ проекта по стоимости в соответствие с бюджетом

28. Простыми методами оценки эффективности инвестиционных проектов являются расчеты показателей:

а) ставка прибыльности проекта

б) простая норма прибыли

в) чистая настоящая стоимость

г) срок окупаемости вложений

д) внутренняя норма доходности

29. Сложными методами оценки эффективности инвестиционных проектов являются расчеты показателей:

а) ставка прибыльности проекта

б) простая норма прибыли

в) чистая настоящая стоимость

г) срок окупаемости вложений

д) внутренняя норма доходности

## **Тематика курсовых работ**

1. Анализ эффективности инвестиционной деятельности предприятия.

2. Сравнительный анализ инвестиционных проектов.

3. Оценка финансовой обеспеченности инвестиционной деятельности.

4. Социально-институциональная оценка инвестиционного проекта.

5. Маржинальный анализ в оценки эффективности инвестиций при принятии управленческих решений.

6. Анализ безубыточного объема продаж и зоны безопасности предприятия.

7. Анализ эффективности инвестиционных проектов.

8. Анализ эффективности финансовых инвестиций организации (предприятия).

9. Оценка системы критериев эффективности инвестиционного проекта.

10. Оценка финансовой реализуемости инвестиционного проекта.

11. Анализ финансового состояния участников инвестиционного проекта.

12. Оценка финансовых выгод от реализации инвестиционного проекта.

13. Анализ финансовых затрат от реализации инвестиционного проекта.

14. Разработка схем финансирования инвестиционных проектов и обслуживания долга.

15. Предоставление кредита и обслуживание долга с позиции банка.

16. Анализ рисков инвестиционной деятельности организации (предприятия).

17. Анализ чувствительности проекта к возможным изменениям параметров.

18. Анализ сценариев проекта.

19. Анализ рисков с позиций отдельных участников.

20. Анализ размера и динамики реальных инвестиций.

21. Анализ формирования инвестиционной деятельности в организации (на предприятии).

22. Принятие управленческих решений с использованием метода анализа безубыточности.

23. Особенности анализа инвестиционных проектов с участием иностранного капитала.

24. Оценка факторов, сдерживающих развитие инвестиционной деятельности в организации (предприятии, регионе, стране).

25. Качественный анализ конкурентных преимуществ как первый этап инвестиционного анализа.

26. Взаимосвязь планирования инвестиционных управленческих решений с разработкой финансовой стратегии предприятия и анализом финансового состояния фирмы.

27. Разработка рекомендаций по созданию управленческой гибкости инвестиционных решений компании.

28. Разработка и анализ эффективности инвестиционного проекта организации (предприятия).

29. Анализ и формирование инвестиционной стратегии организации (предприятия)

30. Анализ и формирование инвестиционной стратегии в сфере реальных инвестиций в организации (на предприятии)

31. Оценка инвестиционной привлекательности организации (предприятия).

#### **Вопросы и задания для проведения промежуточного контроля**

*Компетенция: ПК-1 Способность осуществлять сбор, обработку и анализ информации для принятия управленческих решений.*

#### *Вопросы к экзамену:*

1. Экономическая сущность инвестиций, виды, классификация инвестиций.

2. Инвестиционный рынок и инвесторы. Ключевые правила инвестирования.

3. Понятие и этапы разработки инвестиционной стратегии.

4. Инвестиционный анализ: сущность, цели, информационное обеспечение и последовательность его осуществления

5. Объекты и субъекты инвестиционной деятельности. Типы инвесторов, обязанности субъектов инвестиционной деятельности.

6. Этапы управления инвестиционной деятельностью фирмы (организации) и их взаимосвязь

7. Классификация видов инвестиционного анализа

8. Инвестиционный анализ и методы его осуществления

9. Блоки информации, используемые в инвестиционной оценке.

10. Сущность и использование маржинального анализа в инвестиционной деятельности.

11. Анализ инвестиционной привлекательности региона: Краснодарского края.

12. Роль и значение иностранных инвестиций, особенности анализа инвестиционных проектов с участием иностранного капитала.

13. Качественный анализ конкурентных преимуществ как первый этап инвестиционного анализа.

14. Взаимосвязь планирования инвестиционных решений с разработкой финансовой стратегии предприятия и анализом финансового состояния фирмы.

15. Принятие инвестиционных решений с использованием метода анализа безубыточности.

16. Сущность, отличительные особенности и инвестиционные качества финансовых (портфельных) инвестиций

17. Понятие, цели формирования и классификации инвестиционного портфеля.

18. Принципы, этапы формирования и управления инвестиционным портфелем.

19. Понятие о доходе и доходности финансового инструмента 20. Понятие об инвестиционных качествах ценных бумаг.

20. Финансовые вложения в акции. Оценка акций.

21. Финансовые вложения в облигации. Оценка корпоративных облиганий

22. Оценка векселей и опционных контрактов.

23. Метод оценки средневзвешенной стоимости капитала (WACC).

24. Анализ финансовых инвестиций.

25. Оценка риска и доходности портфеля ценных бумаг.

26. Методы фундаментального и технического анализа при оценке инвестиционных качеств ценных бумаг

27. Рекомендации по созданию управленческой гибкости инвестиционных решений компании.

28. Сущность и классификация инвестиционных рисков.

29. Уточнение понятия «инвестиционный риск» применительно к инвестиционному проекту.

30. Факторы риска и неопределенности в инвестиционной деятельности и методы их учета.

31. Общие критерии принятия решения об инвестировании с учетом инвестиционного риска.

32. Качественные методы оценки риска инвестиционного проекта в условиях неопределенности.

33. Количественные методы оценки риска инвестиционного проекта в условиях неопределенности.

34. Методы управления инвестиционными рисками.

35. Особенности оценки эффективности инвестиционного проекта в условиях инфляции.

## Задания для проведения экзамена (приведены примеры) Задание 1.

Объем инвестиций составляет 1050 тыс. руб., срок реализации проекта  $-3$  года. Остаточная стоимость проекта к концу жизненного цикла равна 350 тыс. руб. В результате реализации проекта произошли изменения, представленные в таблице. Собственные средства составляют 450 тыс. руб. Ставка дисконта – 12%.

![](_page_33_Picture_185.jpeg)

Рассчитайте чистый дисконтированный доход (NPV).

## *Задание 2.*

Рассчитайте дисконтированный срок окупаемости инвестиционного проекта с целью принятия решения об инвестировании и финансировании данного проекта при условии, что на предприятии были приняты управленческие решения по осуществлению реконструкции и технического перевооружение производства, на проведение которых было израсходовано 6 млн руб. В результате этого денежные поступления (чистая прибыль плюс амортизационные отчисления) по годам за расчетный период составили: 2,2 млн руб.; 1,5 млн руб.; 1,8 млн руб.; 2,3 млн руб.; 1,9 млн руб.. Ставка дисконта составляет 12%.

## *Задание 3.*

Предприятие рассматривает возможность вложения единовременных инвестиционных вложений в сумме 18 млн руб.

Поступление денежных доходов прогнозируется в течение четырех лет: соответственно 3 млн. руб., 5 млн. руб., 8 млн. руб., 9 млн. руб. Процентные ставки для расчета коэффициента дисконтирования приняты  $r_1 = 12$  % и  $r_2 =$ 16 %.

Рассчитать целесообразность инвестиций методом внутренней нормы доходности (IRR) на основании формы, представленной в таблице Таблица – Расчет чистой текущей стоимости инвестиционного проекта

![](_page_33_Picture_186.jpeg)

*Задание 4.* 

![](_page_34_Picture_142.jpeg)

![](_page_34_Picture_143.jpeg)

#### *Задание 5.*

Оцените эффективность инвестиционного проекта на основании расчета показателя индекса доходности инвестиций при условии, что ставка дисконтирования с учетом уровня риска составляет 11,5 % и инвестор анализирует инвестиционный проект, который характеризуется следующими данными:

![](_page_34_Picture_144.jpeg)

## *Задание 6.*

Рассчитайте сроки окупаемости рискованных инвестиционных проектов при условии, что предприятие планирует внедрить два инвестиционных проекта, которые характеризуется следующими потоком приростов чистых выгод по шагам (с учетом дисконтирования).

1-й инвестиционный проект: -94 тыс. руб.; +108 тыс. руб.; +143 тыс. руб.; +31,5 тыс. руб.; +93,1 тыс. руб.; +52,9 тыс. руб.; +0 тыс. руб.

2-й инвестиционный проект: -157 тыс. руб.;  $+0$  тыс. руб.;  $+157$  тыс. руб.;  $+219.8$  тыс. руб.;  $+235.5$  тыс. руб.;  $+235.5$  тыс. руб.;  $+235.5$  тыс. руб.

## *Задание 7.*

Оцените инвестиционный проект с помощью показателя чистой приведенной стоимости индекса доходности инвестиций, при этом инвестиции составляют 975 тыс. руб. Чистые выгоды по годам:

1-й год - 285 тыс. руб., 2-й год - 329 тыс. руб., 3-й год - 345 тыс. руб., 4 -й год - 368 тыс. руб. Ставка дисконтирования с учетом уровня риска 11%.

*Компетенция: ПК-2 Способность осуществлять анализ бизнеспроцессов и результатов производственной деятельности*

#### *Вопросы к экзамену:*

1. Использование прикладных компьютерных программ анализа инвестиционных проектов на российском рынке.

2. Система показателей, используемых в деловой практике РФ (коммерческая, бюджетная и экономическая эффективности)

3. Временная ценность денежных средств при анализе долгосрочных инвестиций. Операция дисконтирования.

4. Реальные инвестиции: сущность, виды и особенности анализа

5. Анализ размера и динамики реальных инвестиций.

6. Инвестиционный проект: классификация, стадии, методы анализа

7. Основные принципы оценки эффективности инвестиционных проектов.

8. Особенности статических (простых) методов оценки эффективности реальных инвестиций

9. Метод определения срока окупаемости первоначальных инвестиций

10. (PP).

11. Метод на основе бухгалтерской рентабельности инвестиций (ROI).

12. Метод оценки чистого приведенного эффекта (NPV).

13. Метод рентабельности инвестиций (PI).

14. Метод дисконтированного срока окупаемости (PBP)

15. Метод оценки внутренней нормы прибыли инвестиций (IRR).

16. Модифицированный метод расчета внутренней нормы прибыли инвестиций (MIRR).

17. Анализ альтернативных инвестиционных проектов.

18. Метод оценки доходности активов (CAPM).

19. Метод кумулятивного построения.

20. Номинальные и реальные денежные потоки. Корректировка элементов потока.

21. Инвестиции, сущность и виды. Инвестиционной деятельность: сущность и особенности осуществления.

22. Особенности анализа инвестиционной деятельности.

23. Факторы, сдерживающие развитие инвестиционной деятельности в России.

24. Эффективность инвестиционной деятельности.

25. Принятие решения по поводу лучшего проекта (этапы). Оценка экономической эффективности альтернативных проектов

26. Анализ проектов с неравными сроками окупаемости.

#### *Задания для проведения экзамена (приведены примеры):*

*Задание 1.* 

Инвестор анализирует два проекта «А» и «Б», которые характеризуются следующими данными в таблице:

![](_page_36_Picture_121.jpeg)

Оценить проекты «А» и «Б» с помощью показателя чистой приведенной стоимости при ставке банковского процента 12 % годовых.

#### *Задание 2.*

В таблице представлено распределение инвестиций по годам строительства ремонтного цеха.

Таблица – Распределение инвестиций

![](_page_36_Picture_122.jpeg)

Выбрать лучший вариант строительства с учетом фактора времени при реальной норме доходности инвестиций 11 % в год. Сделать выводы.

## *Задание 3.*

Разработан и утвержден проект на строительство кирпичного завода сметной стоимостью 12 млн руб. и проектной мощностью 12 млн шт. в год. Срок строительства по проекту составляет 3 года.

Согласно проектной документации цена реализаций одной тысячи кирпича – 2 500 руб., а себестоимость производства и реализации – 1900 руб. Ставка по налогу на прибыль составляет 20 %.

Определите проектную экономическую эффективность капитальных вложений статическим методом и эффективность при условии сокращения срока строительства на 0,5 года.

*Задание 4.* 

В рамках развития производства предприятие планирует крупный инвестиционный проект, предусматривающий приобретение основных средств и капитальный ремонт оборудования, а также вложения в оборотные средства по следующей схеме: 98 тыс. руб. (исходные инвестиции до начала проекта); 31 тыс. руб. (инвестирование в оборотные средства в первом году); 20 тыс. руб. (инвестирование в оборотные средства во 2-м году); 15 тыс. руб. (дополнительные инвестиции в новое оборудование на 5 году); 11 тыс. руб. (затраты на капитальный ремонт на 6-ом году).

В конце инвестиционного проекта предприятие рассчитывает реализовать оставшиеся основные средства по их балансовой стоимости 25 тыс. руб. и высвободить часть оборотных средств стоимостью 35 тыс. руб. Результатом инвестиционного проекта должны служить следующие чистые (т. е. после уплаты налогов) денежные доходы соответственно в тыс. руб. с 1-го по 8-й год: 20, 40, 40, 40, 50, 50, 20, 10. Необходимо рассчитать рентабельность инвестиций инвестиционного проекта и сделать вывод о его эффективности при условии 12%-й требуемой прибыльности предприятия на свои инвестиции (r1  $=12 \%$ ).

#### *Задание 5.*

Организация на реализацию инвестиционного проекта планировала потратить 75 тыс. руб. Фактически было инвестировано на 14 % меньше. Планируемая себестоимость производства и реализации инвестиционной продукции должна была составить 14 тыс. руб., а фактически увеличилась на 0,5 тыс. руб. Рассчитайте показатели производственного ресурсосбережения и расхода инвестиционных средств.

#### *Задание 6.*

На предприятии осуществлены реконструкция и техническое перевооружение производства с целью выпуская инвестиционной продукции. На реконструкция и техническое перевооружение производства было израсходовано 6 млн руб. В результате этого денежные поступления, включающие чистая прибыль и амортизационные отчисления, по годам за расчетный период в млн руб. составили: 1,3; 1,7; 2,3; 2,5; 1,4. Ставка дисконтирования составляет 12 %. Произвести расчет срока окупаемости проекта с использованием различных методов и сделать выводы.

#### *Задание 7.*

Предприятие планирует крупный инвестиционного проект, предусматривающий в рамках развития производства приобретение основных средств и капитальный ремонт оборудования, а также вложения в оборотные средства по следующей схеме:

 $-110$  тыс. руб. – исходная инвестиция до начала проекта;

–23 тыс. руб. – инвестирование в оборотные средства в первом году;

–19 тыс. руб. – инвестирование в оборотные средства во втором году;

–14 тыс. руб. – дополнительные инвестиции в новое оборудование на 5 году;

–11 тыс. руб. – затраты на капитальный ремонт на 6-ом году.

В конце инвестиционного проекта предприятие рассчитывает реализовать оставшиеся основные средства по их балансовой стоимости 23 тыс. руб. и высвободить часть оборотных средств стоимостью 33 тыс. руб. Результатом инвестиционного проекта должны служить следующие чистые (т. е. после уплаты налогов) денежные доходы денежные доходы соответственно в тыс. руб. с 1-го по 8-й год: 21, 40, 40, 40, 50, 50, 20, 10.

Необходимо на основании оценки чистого дисконтированного дохода инвестиционного проекта и сделать вывод о его эффективности при условии 12%-й требуемой прибыльности предприятия на свои инвестиции (r1 =12 %).

## **7.4 Методические материалы, определяющие процедуры оценивания знаний, умений, навыков, характеризующих этапы формирования компетенций**

Контроль освоения дисциплины и оценка знаний обучающихся производится в соответствии с Пл КубГАУ 2.5.1 «Текущий контроль успеваемости и промежуточной аттестации обучающихся».

**Критериями оценки реферата** являются: новизна текста, обоснованность выбора источников литературы, степень раскрытия сущности вопроса, соблюдения требований к оформлению.

Оценка «**отлично**» – выполнены все требования к написанию реферата: обозначена проблема и обоснована её актуальность; сделан анализ различных точек зрения на рассматриваемую проблему и логично изложена собственная позиция; сформулированы выводы, тема раскрыта полностью, выдержан объём; соблюдены требования к внешнему оформлению.

Оценка «**хорошо**» – основные требования к реферату выполнены, но при этом допущены недочёты. В частности, имеются неточности в изложении материала; отсутствует логическая последовательность в суждениях; не выдержан объём реферата; имеются упущения в оформлении.

Оценка «**удовлетворительно**» – имеются существенные отступления от требований к реферированию. В частности: тема освещена лишь частично; допущены фактические ошибки в содержании реферата; отсутствуют выводы.

Оценка «неудовлетворительно» - тема реферата не раскрыта, обнаруживается существенное непонимание проблемы или реферат не представлен BOBCe.

#### Критерии оценивания выполнения кейс-заданий

Результат выполнения кейс-задания оценивается с учетом следующих критериев:

- полнота проработки ситуации;
- полнота выполнения задания;
- новизна и неординарность представленного материала и решений;
- перспективность и универсальность решений;
- умение аргументировано обосновать выбранный вариант решения.

Если результат выполнения кейс-задания соответствует обозначенному критерию студенту присваивается один балл (за каждый критерий по 1 бал- $JIV$ ).

Оценка «отлично» – при наборе в 5 баллов.

Оценка «хорошо» – при наборе в 4 балла.

Оценка «удовлетворительно» – при наборе в 3 балла. Оценка «неудовлетворительно» – при наборе в 2 балла.

#### Критерии оценки знаний при написании контрольной работы

Оценка «отлично» - выставляется обучающемуся, показавшему всесторонние, систематизированные, глубокие знания вопросов контрольной работы и умение уверенно применять их на практике при решении конкретных задач, свободное и правильное обоснование принятых решений.

Оценка «хорошо» - выставляется обучающемуся, если он твердо знает материал, грамотно и по существу излагает его, умеет применять полученные знания на практике, но допускает в ответе или в решении задач некоторые неточности, которые может устранить с помощью дополнительных вопросов преподавателя.

Оценка «удовлетворительно» - выставляется обучающемуся, показавшему фрагментарный, разрозненный характер знаний, недостаточно правильные формулировки базовых понятий, нарушения логической последовательности в изложении программного материала, но при этом он владеет основными понятиями выносимых на контрольную работу тем, необходимыми для дальнейшего обучения и может применять полученные знания по образцу в стандартной ситуации.

Оценка «неудовлетворительно» - выставляется обучающемуся, который не знает большей части основного содержания выносимых на контрольную работу вопросов тем дисциплины, допускает грубые ошибки в формулировках основных понятий и не умеет использовать полученные знания при решении типовых практических задач.

#### **Критерии оценки знаний при проведении тестирования**

Оценка «**отлично**» выставляется при условии правильного ответа студента не менее чем на 85 % тестовых заданий;

Оценка «**хорошо**» выставляется при условии правильного ответа студента не менее чем на 70 % тестовых заданий;

Оценка «**удовлетворительно**» выставляется при условии правильного ответа студента не менее чем на 51 %;

Оценка «**неудовлетворительно**» выставляется при условии правильного ответа студента менее чем на 50 % тестовых заданий.

Результаты текущего контроля используются при проведении промежуточной аттестации.

#### **Критерии оценки курсовой работы**

Оценка «**отлично**» – курсовая работа выполнена в полном объеме с учетом всех установленных требований по структуре и содержанию; все проведенные расчеты подтверждают целесообразность выдвинутой идеи; стиль изложения материала и качество работы свидетельствуют о готовности обучающегося к профессиональной деятельности в области экономики; во время защиты курсовой работы обучающийся держался уверенно, на все вопросы дал исчерпывающие ответы.

Оценка «**хорошо**» – курсовая работа выполнена в полном объеме с учетом всех установленных требований по структуре и содержанию; в целом расчеты выполнены верно при возможном наличии небольших ошибок, которые впоследствии были исправлены; во время защиты курсовой работы обучающийся держался достаточно уверенно, на все вопросы дал полные ответы.

Оценка «**удовлетворительно**» – курсовая работа выполнена в полном объеме с учетом всех установленных требований по структуре и содержанию; большая часть расчетов выполнена верно, в то же время есть существенные ошибки, которые были исправлены не полностью; во время защиты курсовой работы обучающийся держался недостаточно уверенно, не дал полные ответы на все вопросы.

Оценка «**неудовлетворительно**» – курсовая работа не соответствует установленным требованиям по структуре и содержанию; значительная часть расчетов содержит ошибки, которые не были исправлены полностью; во вре-

мя защиты курсовой работы обучающийся держался неуверенно, не дал ответы на все вопросы либо не был допущен к защите из-за неготовности работы.

#### Критерии оценки на экзамене

Оценка «отлично» выставляется обучающемуся, который обладает всесторонними, систематизированными и глубокими знаниями материала учебной программы, умеет свободно выполнять задания, предусмотренные учебной программой, усвоил основную и ознакомился с дополнительной литературой, рекомендованной учебной программой. Как правило, оценка «отлично» выставляется обучающемуся усвоившему взаимосвязь основных положений и понятий дисциплины в их значении для приобретаемой специальности, проявившему творческие способности в понимании, изложении и использовании учебного материала, правильно обосновывающему принятые решения, владеющему разносторонними навыками и приемами выполнения практических работ.

Оценка «хорошо» выставляется обучающемуся, обнаружившему полное знание материала учебной программы, успешно выполняющему предусмотренные учебной программой задания, усвоившему материал основной литературы, рекомендованной учебной программой. Как правило, оценка «хорошо» выставляется обучающемуся, показавшему систематизированный характер знаний по дисциплине, способному к самостоятельному пополнению знаний в ходе дальнейшей учебной и профессиональной деятельности, правильно применяющему теоретические положения при решении практических вопросов и задач, владеющему необходимыми навыками и приемами выполнения практических работ.

Оценка «удовлетворительно» выставляется обучающемуся, который показал знание основного материала учебной программы в объеме, достаточном и необходимым для дальнейшей учебы и предстоящей работы по специальности, справился с выполнением заданий, предусмотренных учебной программой, знаком с основной литературой, рекомендованной учебной программой. Как правило, оценка «удовлетворительно» выставляется обучающемуся, допустившему погрешности в ответах на экзамене или выполнении экзаменационных заданий, но обладающему необходимыми знаниями под руководством преподавателя для устранения этих погрешностей, нарушающему последовательность в изложении учебного материала и испытывающему затруднения при выполнении практических работ.

Оценка «неудовлетворительно» выставляется обучающемуся, не знающему основной части материала учебной программы, допускающему принципиальные ошибки в выполнении предусмотренных учебной программой заданий, неуверенно с большими затруднениями выполняющему практиче-

42

ские работы. Как правило, оценка «неудовлетворительно» выставляется обучающемуся, который не может продолжить обучение или приступить к деятельности по специальности по окончании университета без дополнительных занятий по соответствующей дисциплине.

## **8 Перечень основной и дополнительной учебной литературы**

#### **Основная учебная литература**

Антонов, Г. Д. Управление проектами организации : учебник / Г.Д. Антонов, О.П. Иванова, В.М. Тумин. – Москва : ИНФРА-М, 2020. – 244 с. – (Высшее образование: Бакалавриат). – Режим доступа: <https://znanium.com/catalog/product/1124349>

1. Инвестиционный анализ : учеб. пособие / Н. В. Погребная. – Краснодар : КубГАУ, 2020. – 99 с. – Режим доступа: [https://edu.kubsau.ru/file.php/123/Uchebnoe\\_posobie\\_Investicionnyi\\_analiz\\_Pogre](https://edu.kubsau.ru/file.php/123/Uchebnoe_posobie_Investicionnyi_analiz_Pogrebnaja_583719_v1_.PDF) [bnaja\\_583719\\_v1\\_.PDF](https://edu.kubsau.ru/file.php/123/Uchebnoe_posobie_Investicionnyi_analiz_Pogrebnaja_583719_v1_.PDF)

2. Романова, М. В. Управление проектами : учебное пособие / М.В. Романова. – Москва : ФОРУМ : ИНФРА-М, 2022. – 256 с. – Режим доступа: <https://znanium.com/catalog/product/1860010>

3. Серов, В. М. Инвестиционный анализ : учебник / В.М. Серов, Е.А. Богомолова, Н.А. Моисеенко ; под общ. ред. В.М. Серова. – Москва : ИНФРА-М, 2021. – 248 с. – (Высшее образование: Бакалавриат). – Режим доступа: <https://znanium.com/catalog/product/1227695>

5. Смирнов, И. Ф. Инвестиционный анализ : учебное пособие / И. Ф. Смирнов. – Москва : ИНФРА–М, 2019. – 232 с. – Режим доступа: <http://znanium.com/catalog/product/1045169>

## **Дополнительная учебная литература**

1. Голов, Р. С. Инвестиционное проектирование: Учебник / Р. С. Голов, К. В. Балдин, И. И. Передеряев. – 4–е изд. – Москва :Дашков и К, 2018. – 368 с. – Текст : электронный. – Режим доступа: <http://znanium.com/catalog/product/415324>

2. Инвестиции : учеб. пособие / Ю. Г. Лесных, Н. В. Погребная. – Краснодар : КубГАУ, 2018. – 206 с. – Режим доступа: [https://edu.kubsau.ru/file.php/123/Investicii\\_425671\\_v1\\_.PDF](https://edu.kubsau.ru/file.php/123/Investicii_425671_v1_.PDF)

3. Липсиц, И. В. Инвестиционный анализ. Подготовка и оценка инвестиций в реальные активы : учебник / И.В. Липсиц, В.В. Коссов. – Москва : ИНФРА-М, 2022. – 320 с. – Режим доступа: <https://znanium.com/catalog/product/1877833>

4. Мелкумов, Я. С. Инвестиционный анализ : учебное пособие / Я.С. Мелкумов. – 3-е изд., перераб. и доп. – Москва : ИНФРА-М, 2022. – 176 с. – (Высшее образование: Бакалавриат). – Режим доступа: <https://znanium.com/catalog/product/1851529>

5. Метелев, С. Е. Инвестиционный менеджмент : учебник / С.Е. Мете-

лев, В.П. Чижик, С.Е. Елкин, Н.М. Калинина. – Москва : ФОРУМ : ИНФРА-М, 2022. – 288 с. : ил. – (Высшее образование: Бакалавриат). – Режим доступа: <https://znanium.com/catalog/product/1843742>

6. Минько, Л. В. Финансовый и инвестиционный анализ : учебное пособие для бакалавров дневного и заочного отделений направления 38.03.02 «Менеджмент»/ Л. В. Минько [и др.]. – Электрон. текстовые данные. – Тамбов: Тамбовский государственный технический университет, ЭБС АСВ, 2017. – 111 c. – Режим доступа:<http://www.iprbookshop.ru/85949.html>

7. Плотников, А. Н. Экономическая оценка инвестиций / А. Н. Плотников, Д. А. Плотников. – М.:НИЦ ИНФРА–М, 2016. – 120 с. – Режим доступа:<http://znanium.com/catalog/product/754398>

8. Трофимов, И. В. Инвестиционный анализ : учебное пособие/ И. В. Трофимов, Д. А. Старков, М. Д. Старков. – Электрон. текстовые данные. – Оренбург: Оренбургский государственный университет, ЭБС АСВ, 2015. – 111 c. – Режим доступа:<http://www.iprbookshop.ru/61360.html>

## **9 Перечень ресурсов информационно–телекоммуникационной сети «Интернет»**

![](_page_43_Picture_153.jpeg)

Перечень ЭБС

Рекомендуемые интернет сайты:

Журнал «Известия вузов. Инвестиции. Строительство. Недвижимость» [http://journals.istu.edu/izvestia\\_invest/](http://journals.istu.edu/izvestia_invest/)

Журнал «Инвест-Форсайт» <https://www.if24.ru/>

Журнал «Экономический анализ: теория и практика» [https://www.fin](https://www.fin-izdat.ru/journal/rubriks.php?id=301)[izdat.ru/journal/rubriks.php?id=301](https://www.fin-izdat.ru/journal/rubriks.php?id=301)

Журнал «Инновации и инвестиции» [https://ores.su/ru/journals/innovatsii-i](https://ores.su/ru/journals/innovatsii-i-investitsii/)[investitsii/](https://ores.su/ru/journals/innovatsii-i-investitsii/)

[Экономический научный журнал «Оценка инвестиций»](file:///C:/1/Соколова/ФОСы,%20РП%202021/Экономический%20научный%20журнал) [http://www.esm](http://www.esm-invest.com/)[invest.com/](http://www.esm-invest.com/)

Инновационный центр «Сколково» [https://sk.ru](https://sk.ru/)

Информационный сервер по материалам федеральных целевых программ:<https://programs.gov.ru/>

Министерство экономического развития РФ. <https://www.economy.gov.ru/>

Официальный сайт Всемирного банка [https://www.worldbank.org](https://www.worldbank.org/)

Официальный сайт Росбизнесконсалтинга [http://www.rbcholding.ru](http://www.rbcholding.ru/)

Официальный сайт Федерального Агентства по Науке и Инновациям: <http://www.rusnanonet.ru/nns/17780/>

Федеральная служба государственной статистики [https://rosstat.gov.ru](https://rosstat.gov.ru/)

## **10 Методические указания для обучающихся по освоению дисциплины**

1. Инвестиционный анализ: метод. указания для практических занятий, организации контактной и самостоятельной работы / сост. Н. В. Погребная. – Краснодар : КубГАУ, 2021. – 72 с. – Режим доступа: <https://edu.kubsau.ru/mod/resource/view.php?id=10115>

2. Инвестиционный анализ : метод. рекомендации по выполнению курсовой работы / сост. Н. В. Погребная. – Краснодар : КубГАУ, 2021. – 45 с. <https://edu.kubsau.ru/mod/resource/view.php?id=10567>

# **11 Перечень информационных технологий, используемых при осуществлении образовательного процесса по дисциплине, включая перечень программного обеспечения и информационных справочных систем**

Информационные технологии, используемые при осуществлении образовательного процесса по дисциплине позволяют:

 обеспечить взаимодействие между участниками образовательного процесса, в том числе синхронное и (или) асинхронное взаимодействие посредством сети «Интернет»;

- фиксировать ход образовательного процесса, результатов промежуточной аттестации по дисциплине и результатов освоения образовательной программы;

- организовать процесс образования путем визуализации изучаемой информации посредством использования презентаций, учебных фильмов;

- контролировать результаты обучения на основе компьютерного тестирования.

![](_page_45_Picture_39.jpeg)

Перечень лицензионного ПО

Перечень профессиональных баз данных и информационных справочных систем

![](_page_45_Picture_40.jpeg)

# 12 Материально-техническое обеспечение для обучения по дисциплине

#### Планируемые помещения для проведения всех видов учебной деятельности

![](_page_45_Picture_41.jpeg)

![](_page_46_Picture_242.jpeg)

![](_page_47_Picture_213.jpeg)

#### Приложение к рабочей программе дисциплины «Инвестиционный анализ»

#### **Практическая подготовка по дисциплине «Инвестиционный анализ»**

Практические занятия:

![](_page_48_Picture_243.jpeg)